Műkorcsolya 2017

A feladat során a 2017-es műkorcsolya- és jégtánc-világbajnokság női egyéni versenyszámának eredményeit kell feldolgoznia. A verseny minden induló számára a rövidprogrammal kezdődik. A versenyzők értékelése során a zsűritől technikai és komponens pontszámokat, valamint hibapontokat kapnak. A rövidprogram összpontszámának kiszámításakor a technikai és a komponens pontszámok összegéből vonják le a hibapontokat.

A rövidprogram legjobb 24 versenyzője mutathatja be a kűrjét. A pontozás során a versenyzők itt is technikai és komponens pontokat, valamint hibapontokat kapnak.

A végső sorrend megállapítása során mindkét pontszámot (rövidprogram és kűr) összeadják és ez alapján hirdetnek eredményt.

A rövidprogramban részt vevő versenyzők nevét, országát és pontszámait az UTF-8 kódolású rovidprogram.csv állomány tartalmazza:<br>
Mane Line GJRSEM/MOR/25.3/21.69/1<br>
Joshi HELGESSON/SWRXP, URK2-2.3/21.69/1<br>
Joshi HELGESSON/

Az adatok pontosvesszővel vannak elválasztva. Sorrendben a következők:  $\bullet$  Név

- $\bullet$ Ország kódja (pl. HUN)
- Technikai pontszám: tizedes ponttal (!)  $\bullet$
- Komponens pontszám: tizedes ponttal (!)
- Hibapont (levonás)

A kűrbe továbbjutó 24 versenyző nevét, országát, valamint a kűrben elért pontszámait a szintén UTF-8 kódolású donto.csv állomány tartalmazza, amelynek felépítése megegyezik a fent leírtakkal.

A megoldás során veue fioelembe a következőket:

• Az ékezetmentes kiírás is elfogadott.

• A feladatjobb megértése érdekében tanulmányozza a mintákat is! Készítsen konzolos vagy grafikus programot Helsinki 2017 néven, amely az alábbi feladatokat oldja meg!

l. Olvassa be és tárolja el a memóriában a rovidprogram.csv és a donto.csv állomány tartalmát!

- 2. Határozza meg és írja ki a képernyőre a rövidprogramban elindult versenyzők számát!
- 3. Írja ki a képernyőre, hogy a magyar versenyző bejutott-e a kűrbe!

4. Készítsen metódust (függvényt) vagy jellemzőt összpontszám azonosítóval, amely egy versenyző rövidprogramban és a kűrben kapott pontszámának összegét adja! Ha valaki nem jutott be a kűrbe, akkor csak a rövidprogram pontszámát kell számolni. (Metódus esetén a paraméter legyen a versenyző neve!)

- 5. Kérje be a felhasználótól egy versenyző nevét! Ha a versenyző nem található meg az indulók között, akkor írja ki a képernyőre, hogy "llyen nevű induló nem volt"!
- 6. Írja ki a képernyőre az előző feladatban bekért versenyző összpontszámát (ha indult a versenyen)! Amennyiben nem tudta megoldani az előző feladatot, akkor "Amy LIN" pontszámát Írja ki a képernyőre! A megoldás során használja a 4. feladatban elkészített metódust vagy jellemzőt!
- 7. Készítsen összesítést arról, hogy országonként hány versenyző jutott tovább a rövidprogram bemutatása után! Írja a ki a képernyőre a minta szerint azon országok kódját és a versenyzők számát, amelyek esetében egynél több versenyző jutott tovább!
- 8. Készítsen UTF-8 kódolású állományt vegeredmeny.csv néven, amely tartalmazza a verseny végeredményét! A fájlban pontosvesszővel elválasztva a következő adatok szerepeljenek
	- Helyezés
	- Versenyző neve
	- Ország
	- Összpontszám

A fájlban a versenyzők a helyezésük szerint legyenek sorba rendezve!

Minták:

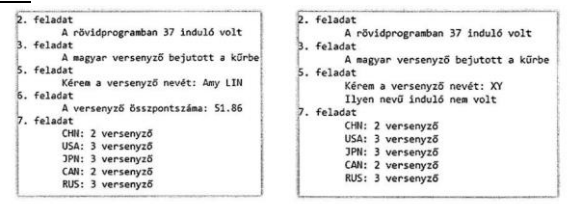

vegeredmeny.csv:

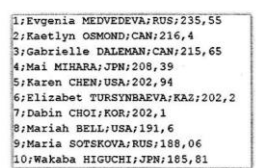

 $=$  sor.Split(';');

ults/season1617/wc2017/index.htm

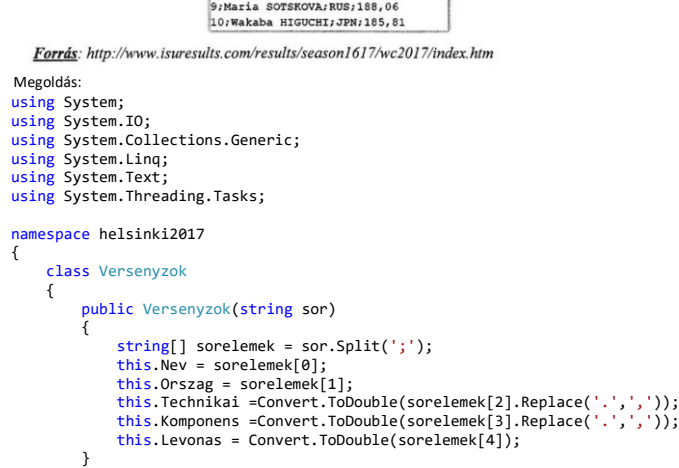

 //Név;Ország;Technikai;Komponens;Levonás //Anne Line GJERSEM;NOR;25.3;21.69;0

 public string Nev { get; set; } public string Orszag { get; set; } public double Technikai { get; set; }

```
 public double Komponens { get; set; }
 public double Levonas { get; set; }
 public double osszespontszam { get; set; }
     }
     class Program
     {
 public static List<Versenyzok> rovidprogram = new List<Versenyzok>();
 public static List<Versenyzok> donto = new List<Versenyzok>();
           static void Main(string[] args)
\overline{\mathcal{L}}//l. Olvassa be és tárolja el a memóriában a rovidprogram.csv és a donto.csv állomány tartalmát!<br>StreamReader olvas = new StreamReader("rovidprogram.csv", Encoding.UTF8);<br>string fejlec = olvas.ReadLine();//ha van fejléc
               while (!olvas.EndOfStream)
\overline{\mathcal{L}} rovidprogram.Add(new Versenyzok(olvas.ReadLine()));
 }
 int i;//ciklusváltozó
 int versenyzokszama = rovidprogram.Count;
 StreamReader olvas2 = new StreamReader("donto.csv", Encoding.UTF8);
 string fejlec2 = olvas2.ReadLine();//ha van fejléc
 while (!olvas2.EndOfStream)
\overline{\mathcal{L}} donto.Add(new Versenyzok(olvas2.ReadLine()));
 }
               int dontosokszama = donto.Count;<br>Console.WriteLine("Név Ország
               Console.WriteLine("Név Ország Technikai Komponens Levonás");
               for (i = 0; i < versenyzokszama; i++)<br>{
\overline{\mathcal{L}} Console.WriteLine("{0,-20}{1,-5}{2,-10}{3,-10}{4}",
 rovidprogram[i].Nev, rovidprogram[i].Orszag, rovidprogram[i].Technikai, rovidprogram[i].Komponens, rovidprogram[i].Levonas);
 }
                Console.WriteLine("Döntősök");
               for (i = 0; i < dontosokszama; i++)\overline{\mathcal{L}} Console.WriteLine("{0,-20}{1,-5}{2,-10}{3,-10}{4}",
 donto[i].Nev, donto[i].Orszag, donto[i].Technikai, donto[i].Komponens, donto[i].Levonas);
 }
 //2. Határozza meg és írja ki a képernyőre a rövidprogramban elindult versenyzők számát!
 Console.WriteLine("2. feladat:\n\tA rövidprogramban {0} induló volt",versenyzokszama);
                //3. Írja ki a képernyőre, hogy a magyar versenyző bejutott-e a kűrbe!
                bool bejutott = false;
               i = 0;while (i<dontosokszama && donto[i].Orszag!="HUN")
\overline{\mathcal{L}}i++;
 }
               \stackrel{\text{'}}{\text{bejutott}} = i \leftarrow \text{dontosokszama} ? true : false;
                if (bejutott)
                     Console.WriteLine("3. feladat\n\t A magyar versenyző bejutott a kürbe");
                else
               Console.WriteLine("3. feladat\n\t A magyar versenyző nem jutott be a kürbe");<br>/*5. Kérie be a felhasználótól egy versenyző nevét!
/*5.     Kérje be a felhasználótól egy versenyző nevét!<br>* Ha a versenyző nem található meg az indulók között,<br>* akkor írja ki a képernyőre, hogy "Ilyen nevű induló nem volt"!*/
 string versenyzonev;
 Console.Write("5. feladat\n\t Kérem a versenyző nevét: ");
versenyzonev = Console.ReadLine();<br>bool volt = false;
               i = 0; while (i < versenyzokszama && rovidprogram[i].Nev !=versenyzonev)
                {
                    i_{++};
 }
                volt = i < versenyzokszama ? true : false;
                if (volt)
                     Console.WriteLine("6. feladat\n\t A versenyző összpontszáma: {0}", osszPontSzamfuggveny(versenyzonev));
                else
Console.WriteLine("\t Ilyen nevű versenyző nem volt");<br>/*6.     Írja ki a képernyőre az előző feladatban bekért versenyző összpontszámát<br>* (ha indult a versenyen)! Amennyiben nem tudta megoldani az előző feladatot,
* akkor "Amy LIN" pontszámát Írja ki a képernyőre!<br>* A megoldás során használja a 4. feladatban elkészített metódust vagy jellemzőt!*/
/*7.     Készítsen összesítést arról, hogy országonként hány versenyző jutott tovább a rövidprogram bemutatása után!<br>* Írja a ki a képernyőre a minta szerint azon országok kódját és a versenyzők számát, amelyek esetében eg
Console.WriteLine("7. feladat:");<br>rovidprogram.GroupBy(x => x.Orszag).Where(x => x.Count() > 1).ToList().ForEach(x => Console.WriteLine("\t{0}: {1} versenyző",x.Key,x.Count()));
                            .<br>Készítsen UTF-8 kódolású állományt vegeredmeny.csv néven, amely tartalmazza a verseny végeredményét!
                   * A fájlban pontosvesszővel elválasztva a következő adatok szerepeljenek:
             • Helyezés
             • Versenyző neve
             • Ország
             • Összpontszám
 A fájlban a versenyzők a helyezésük szerint legyenek sorba rendezve!
               for (i = 0; i < dontosokszama; i++)\overline{\mathcal{L}} donto[i].osszespontszam = osszPontSzamfuggveny(donto[i].Nev);//döntőbe jutottak összes pontjai
 }
                List<Versenyzok> sorbarendezett = donto.OrderByDescending(x => x.osszespontszam).ToList();
FileStream fnev = new FileStream("vegeredmeny.csv", FileMode.Create);<br>StreamWriter fajlbairo = new StreamWriter(fnev);<br>fajlbairo.WriteLine("Helyezés;Versenyző neve;Ország;Összpontszám");
               for (i = 0; i < dontosokszama; i++)\{ fajlbairo.Write("{0};", i+1);
fajlbairo.Write("{0};", sorbarendezett[i].Nev);
fajlbairo.Write("{0};", sorbarendezett[i].Orszag);
fajlbairo.WriteLine("{0};", sorbarendezett[i].osszespontszam);
```
\*/

```
 //fajlbairo.WriteLine("\n");//sortörés 
 }
 fajlbairo.Close();
 fnev.Close();
               Console.ReadKey();
}<br>/*4.      Készítsen metódust(függvényt) vagy jellemzőt összpontszám azonosítóval,<br>* amely egy versenyző rövidprogramban és a kűrben kapott pontszámának összegét adja!<br>* Ha valaki nem jutott be a kűrbe, akkor csak a rövid
 double osszPont = 0;
 foreach(var i in rovidprogram)
 {
 if (i.Nev == nev)
 {
                         osszPont += i.Technikai + i.Komponens - i.Levonas;
                     }
               }
                foreach (var i in donto)
                {
                    if (i.Nev == nev)
                    {
                         osszPont += i.Technikai + i.Komponens - i.Levonas;
                    }
 }
              }<br>return osszPont;
 }
 }
}
```